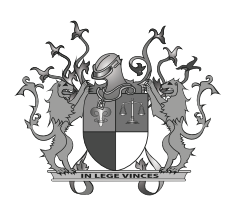

### **PROCESSO SELETIVO PARA CONTRATAÇÃO DE ESTAGIÁRIOS DE NÍVEL SUPERIOR**

**Concurso Público para provimento de cargo e cadastro de reserva de**

# ARQUITETURA

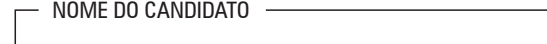

Nº DA INSCRIÇÃO

Nº DO DOCUMENTO DE IDENTIDADE

ASSINATURA DO CANDIDATO

# INSTRUÇÕES

### **Verifique:**

- se o caderno corresponde a sua opção de cargo.
- se contém 50 questões, numeradas de 1 a 50.

Caso contrário, peça ao fiscal da sala um outro caderno. Não serão aceitas reclamações posteriores.

- Para cada questão existe apenas UMA resposta certa.
- Você deve ler cuidadosamente cada uma das questões e escolher a resposta certa.
- Essa resposta deve ser marcada no CARTÃO RESPOSTA que você recebeu.
- •Procure no CARTÃO RESPOSTA, o número da questão que você está respondendo.
- Verifique no caderno de prova qual a letra (A,B,C,D,E) da resposta que você escolheu.
- Marque essa letra na CARTAO RESPOSTA, conforme o exemplo:  $\textcircled{A} \textcircled{B} \bigcirc \textcircled{C} \in \mathbb{R}$

## ATENÇÃO

- Marque as respostas primeiro a lápis e depois cubra com caneta esferográfica de tinta preta.
- Marque apenas uma letra para cada questão, mais de uma letra assinalada implicará anulação dessa questão.
- Responda a todas as questões.
- Não será permitida qualquer espécie de consulta, nem o uso de máquina calculadora.
- Você terá 3 horas para responder a todas as questões, e preencher o CARTAO RESPOSTA.
- Ao término da prova devolva este caderno de prova ao aplicador, juntamente com seu CARTÃO RESPOTA.
- Proibida a divulgação ou impressão parcial ou total da presente prova. Direitos Reservados.

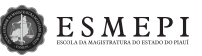

### 1. Observe a figura abaixo:

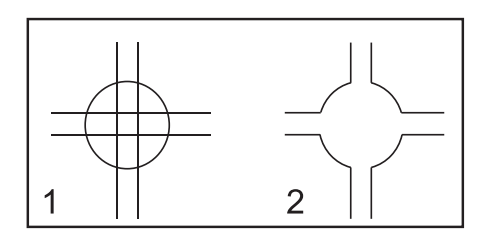

A figura 1 foi desenhada no AutoCAD utilizando-se um círculo e quatro linhas. Neste caso, que comando do AutoCAD deve ser utilizado para que a mesma assuma o aspecto da figura 2?

- (A) Extend
- (B) Trim
- (C) Erase
- (D) Chamfer
- (E) Explode
- 2. No AutoCAD, um dos comandos do grupamento *MODIF*Y é o *MIRRO*R, que tem a função de:
	- (A) Selecionar objetos
	- (B) Espelhar entidades em qualquer direção ou ângulo
	- (C) Gerar cópias paralelas
	- (D) Copiar objetos nos sentidos de X e Y ou em torno de um círculo
	- (E) Alterar a orientação de entidades
- 3. No AutoCAD, o comando *ARRAY*, que tem a função de:
	- (A) Selecionar objetos
	- (B) Espelhar entidades em qualquer direção ou ângulo
	- (C) Gerar cópias paralelas
	- (D) Copiar objetos nos sentidos de X e Y ou em torno de um círculo
	- (E) Alterar a orientação de entidades
- 4. Entre os comandos abaixo, assinale aquele que deve ser utilizado no Autocad quando for necessário preencher um objeto com hachuras.
	- (A) Appload
	- (B) Compile
	- (C) Edge
	- (D) Hatch
	- (E) Radius
- 5. No AutoCAD, a tecla F8 do teclado aciona:
	- (A) Ortho
	- (B) Perpendicular
- (C) Object Snap
- (D) Polar
- (E) Grid
- 6. No AutoCAD, para criação de círculos concêntricos, linhas paralelas e curvas paralelas utiliza-se o comando*:*
	- (A) Spline
	- (B) Region
	- (C) Polygon
	- (D) Wipeout
	- (E) Offset
- *7. O AutoCAD* trabalha com dois espaços: o *Model Space* e o *Paper Space*. Neste último, prepara-se a folha de plotagem para ajustar os níveis de visibilidade dos objetos criados, em função das escalas. Suponha que um desenho tenha sido realizado em metros no *Model Space*, enquanto que sua margem e o carimbo, em mm, no *Paper Space*. Deseja- se configurar três *viewports* com escalas 1:100, 1:50 e 1:25. Após ativar cada uma das *viewport*, quais fatores de escala devem ser digitados no comando *zoom scale* no *Paper Space*?
	- (A) 1/100; 1/50; 1/25
	- (B) 100/100; 100/50; 100/25
	- (C) 1000/100xp; 1000/50xp; 1000/25xp
	- (D) 1/100xp; 1/50xp; 1/25xp
	- (E) 1000/100; 1000/50; 1000/25
- 8. No AutoCAD, o recurso de edição chamado *stretch* é aquele que permite:
	- (A) rotacionar parte de um objeto.
	- (B) duplicar um objeto.
	- (C) esticar parte do desenho.
	- (D) congelar um bloco de desenho.
	- (E) espelhar um objeto.
- 9. No AutoCAD, os comandos de precisão podem ser ligados ou desligados com o clique do mouse na região correspondente na barra de status. Um destes comandos é o *SNAP*  que tem a função de:
	- (A) Encontrar um ponto desejado, proporcionando precisão ao traçado de entidades. Ele pode se ligado ou desligado também com a tecla F9.
	- (B) Apresentar uma série de pontos não imprimíveis dentro da área de desenho, os quais auxiliam o usuário quanto à verificação do tamanho do desenho.
	- (C) Deslocar o cursor na vertical ou horizontal. Ele pode ser ligado ou desligado com a tecla F8.
	- (D) Fixar pontos notáveis de objetos já desenhados. Ele pode ser ligado ou desligado com a tecla F3.
	- (E) Não se limitar a orientações verticais e horizontais.

Pode configurá-lo para aceitar outros ângulos. Ele pode ser ligado ou desligado com a tecla F10.

- 10. No AutoCAD existem vários comandos para unir/ desunir objetos. O comando que tem a função de combinar segmentos individuais de objetos colineares em um único objeto é o:
	- (A) Break
	- (B) Explode
	- (C) Fillet
	- (D) Chamfer
	- (E) Join
- 11. Uma das facilidades oferecidas pelo AutoCAD consiste na possibilidade de se visualizar ao mesmo tempo, em camadas de cores distintas, as plantas hidráulicas, arquitetônicas, elétricas e de ar condicionado de uma obra. Suponha que você está utilizando o AutoCAD e tem permissão para alterar **apenas** o projeto hidráulico, mas deseja visualizar e dimensionar os outros três projetos. As três camadas correspondentes às plantas arquitetônicas, elétricas e de ar condicionado devem estar:
	- (A) destravadas e congeladas.
	- (B) desativadas e congeladas.
	- (C) ativadas, porém destravadas.
	- (D) ativadas, porém travadas.
	- (E) Ativadas e congeladas.
- 12. Assinale a alternativa correta quanto ao programa Auto-CAD:
	- (A) As cores atribuídas aos objetos devem ser as mesmas dos *layers* em que os objetos foram criados.
	- (B) O comando *point* cria um objeto que só pode ser visto utilizando-se o comando *zoom*.
	- (C) Utiliza-se o *snap mode quadrant* para especificar pontos notáveis em retângulos.
	- (D) O espaçamento *grid* **não precisa ser isotrópico.**
	- (E) Os arquivos de desenho são salvos em formato *docx*.
- 13. No programa AutoCAD, para a execução de uma prancha de desenho técnico, seja de engenharia ou de arquitetura, a definição das espessuras dos traços pode ser feita no momento da impressão. A definição feita dessa forma irá associar:
	- (A) tons de cinza a espessuras de traços.
	- (B) fator de escala a espessuras de traços.
	- (C) camadas *(layer)* a espessuras de traços.
	- (D) cores a espessuras de traços.
	- (E) Blocos a espessuras de traços

14. No AutoCAD, *software* da Autodesk, o comando que per-

mite a seleção de mais de um objeto interceptado por duas linhas, atravessando-se o cursor e tocando os objetos para selecioná-los, após a ativação do comando *trim*, é denominado:

- (A) All
- (B) Fence
- (C) Last
- (D) Previous
- (E) Group
- 15. Em um layout de escritório elaborado em AutoCAD, a quantificação de mobiliário necessário pode ser facilitada, utilizando-se recursos do próprio programa para gerar listagens de quantitativos, pelo emprego de:
	- (A) Caixas de texto codificadas
	- (B) Filtros de contorno em *polyline*
	- (C) Blocos com atributos
	- (D) Lançamento do mobiliário em *layers* inteligentes
	- (E) Inserção e localização por coordenadas
- 16. A NBR (Norma Técnica Brasileira) 6492/94 adota vários formatos padronizados de papel para o desenho técnico. O formato básico é a folha A0. Se um projeto estiver sendo desenvolvido em AutoCAD no formato A0 e o desenhista desejar percorrer por pontos distintos de visualização da folha, sem alterar sua ampliação na tela, utilizará o comando:
	- (A) Move
	- (B) Pan
	- (C) Zoom
	- (D) View
	- (E) Layout
- 17. Para evitar problemas de manuseio é recomendada a utilização de papel da série A na representação de projetos de arquitetura. Assinale a alternativa que corresponde às dimensões da folha A3.
	- (A) 210mm x 420mm
	- (B) 597mm x 841mm
	- (C) 420mm x 594mm
	- (D) 841mm x 1189mm
	- (E) 297mm x 420mm
- 18. Nos projetos de edificações são adotadas diferentes escalas para os diferentes tipos de desenhos, dependendo do nível de detalhes que se deseja representar em cada um. As escalas que NÃO são usualmente empregadas para cada desenho:
	- (A) Planta de Situação- 1/200, 1/500, 1/1000 e 1/2000
	- (B) Planta de Locação- 1/200, 1/250 e 1/500
- (C) Plantas baixas- 1/50 e 1/100
- (D) Cortes- 1/150
- (E) Desenhos de detalhes- 1/10, 1/20 e 1/25
- 19. Observe a figura abaixo, que representa um formato de papel padronizado e a maneira como ele deve ser dobrado. Podemos afirmar que este formato e sua área são, respectivamente:

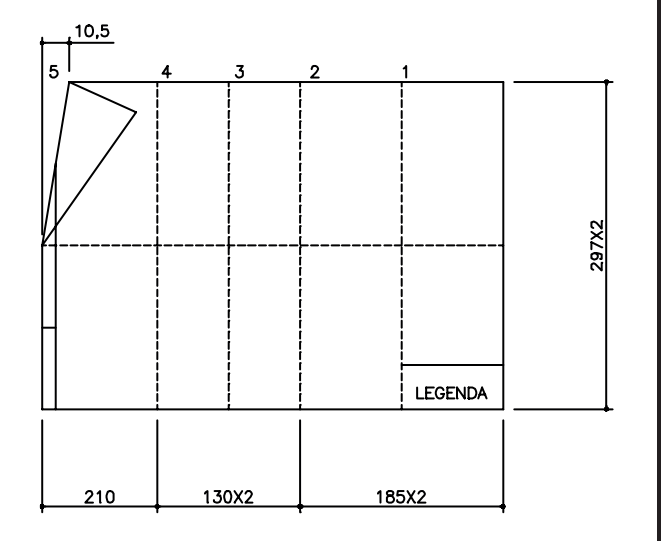

- (A) Formato A0; 1m**²**
- (B) Formato A1; 1m**²**
- (C) Formato A1; 0,50m²
- (D) Formato A2; 1m**²**
- (E) Formato A2; 0,50m²
- 20. No desenvolvimento do projeto de arquitetura, os estudos de um problema para a determinação da viabilidade do programa e partido a serem adotados constituem fase do projeto denominada:
	- (A) Anteprojeto
	- (B) Estudo preliminar
	- (C) Detalhamento
	- (D) Projeto executivo
	- (E) Acompanhamento técnico
- 21. Conforme NBR (Normas Técnicas Brasileiras) 6492/94 de Desenho Técnico, na fase de anteprojeto, **NÃO** é necessário ter na planta baixa:
	- (A) indicação do norte
	- (B) indicação das cotas entre os eixos, cotas parciais e totais
	- (C) marcação de cortes
	- (D) o cruzamento de vias mais próximas
	- (E) denominação dos diversos compartimentos e respectivas áreas úteis
- 22. Quanto à representação gráfica, assinale a afirmativa **IN-**

#### **CORRETA**.

- (A) As linhas de contorno devem ser contínuas.
- (B) As linhas internas devem ser contínuas.
- (C) As linhas tracejadas além do plano do desenho devem ser tracejadas.
- (D) As linhas de projeção devem ser tracejadas.
- (E) As linhas do eixo ou coordenadas devem ser traço e ponto.
- 23. Quanto às convenções determinadas para representação gráfica de esquadrias, é **CORRETO** afirmar:
	- (A) que, em elevações, portas e janelas vistas são representadas sempre com linhas tracejadas, inclusive com duas linhas na diagonal.
	- (B) que, na planta baixa, as esquadrias altas são representadas por quatro linhas tracejadas.
	- (C) que, na planta baixa, as esquadrias altas são representadas por quatro linhas grossas contínuas.
	- (D) que, na planta baixa, as esquadrias altas são representadas por duas linhas externas contínuas e duas linhas internas tracejadas.
	- (E) que, na planta baixa, as esquadrias altas são representadas por duas linhas externas tracejadas e duas linhas internas contínuas.
- 24. Em relação à representação das cotas, é **INCORRETO** afirmar:
	- (A) As linhas de cota devem estar sempre fora do desenho, salvo em casos de impossibilidade.
	- (B) Nos cortes, podemos marcar cotas horizontais e verticais.
	- (C) Quando a dimensão a cotar não permitir a cota na sua espessura, podemos colocar a cota ao lado, indicando seu local exato com uma linha.
	- (D) Devemos evitar a duplicação de cotas.
	- (E) As cotas devem ser indicadas em metro (m) para as dimensões iguais e superiores a 1 m e em centímetro (cm)para as dimensões inferiores a 1m.
- 25. Em relação a cotagem no desenho arquitetônico, assinale a afirmativa **INCORRETA**.
	- (A) Na cotagem de portas, janelas e vãos a primeira medida representa a altura e a segunda medida, a largura (ex: P1=0,70x2,10; J2=2,50x1,00; V4=0,80x2,10).
	- (B) Ainda em relação às janelas, além de determinar a altura e a largura, determina-se também a altura do peitoril (distancia do piso até a base da janela), separando-o das outras medidas com uma barra (/) ou colocando-o como o denominador de uma fração. (Ex: 2,30x1,00/1,10)
	- (C) As cotas de nível são sempre em metros no desenho arquitetônico;
	- (D) A cotagem de nível é feita a partir de um valor inicial

(nível de referência) fixado em um dos ambientes ou da área externa, ficando as demais cotas em função desse referencial.

- (E) Não deve haver cruzamento de linhas de cotas
- 26. No desenho abaixo estão representados, respectivamente:

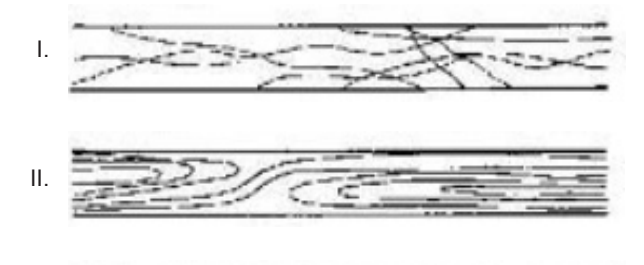

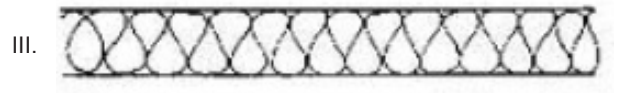

- (A) Madeira em corte, madeira em vista e compensado de papelão
- (B) Concreto aparente, isolamento térmico e compensado em papelão
- (C) Mármore ou granito em vista, isolamento térmico e madeira em corte
- (D) Madeira em vista, concreto aparente e isolamento térmico
- (E) Mármore ou granito em vista, madeira em corte e isolamento térmico
- 27. Nos projetos de reforma é comum utilizar a convenção gráfica para os elementos que devem ser mantidos, demolidos e construídos nas obras. Eles são representados, respectivamente, pelas cores:
	- (A) Preto, amarelo e vermelho
	- (B) Preto, vermelho e amarelo
	- (C) Vermelho, amarelo e preto
	- (D) Amarelo, vermelho e preto
	- (E) Amarelo, preto e vermelho
- 28. Entende-se por escala a relação entre a verdadeira grandeza de um objeto e a medida usada em sua representação, seja por meios gráficos ou por maquete. Se quisermos desenhar uma janela de largura de um metro, qual o procedimento a ser adotado, dentre os indicados abaixo?
	- (A) Se usarmos a escala 1:100, devemos desenhar a janela com um centímetro de largura;
	- (B) Se usarmos a escala 1:50, devemos desenhar a janela com meio centímetro de largura;
	- (C) Se usarmos a escala 1:20, devemos desenhar a janela com vinte centímetros de largura;
	- (D) Se usarmos a escala 1:200, devemos desenhar a janela com dois centímetros de largura;
- (E) Se usarmos a escala 1:25, devemos desenhar a janela com 1,25 cm de largura;
- 29. Na escala 1:25, uma distancia de 10 metros, mede, em metros:
	- (A) 0,25
	- (B) 0,10
	- (C) 0,50
	- (D) 1,00
	- (E) 0,40
- 30. Em relação às curvas de nível na representação do relevo, assinale a afirmativa **INCORRETA**:
	- (A) Toda curva de nível fecha-se sobre si mesma, dentro ou fora dos limites do papel.
	- (B) Duas curvas de nível podem se cruzar.
	- (C) Uma curva de nível não pode bifurcar-se.
	- (D) Terrenos planos apresentam curvas de nível mais espaçadas.
	- (E) Em terrenos acidentados as curvas de nível encontram- -se mais próximas umas das outras.
- 31. Os símbolos gráficos abaixo são usados, respectivamente, para indicar revestimentos de:

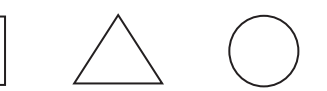

- (A) Piso, parede e teto
- (B) Teto, parede e piso
- (C) Parede, piso e teto
- (D) Parede teto e piso
- (E) Teto, piso e parede
- 32. Os símbolos gráficos apresentados abaixo, utilizados usualmente para instalações elétricas, significam, respectivamente:

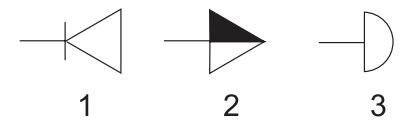

- (A) 1- interruptor; 2- tomada média; 3- arandela
- (B) 1- tomada alta; 2- interruptor; 3- telefone
- (C) 1- telefone; 2- tomada média; 3- arandela
- (D) 1- telefone; 2- interruptor; 3- tomada média
- (E) 1-arandela; 2- tomada média; 3- interruptor
- 33. Para saber quantos degraus serão necessários para a

construção de uma escada ligando o térreo ao pavimento superior de uma edificação, temos os seguintes dados: Escada iniciando no térreo e final no pavimento superior; Pé direito= 2,60m;

Espessura da laje do pavimento superior= 8cm; Espessura do revestimento do piso do pavimento superior= 5cm;

Quantos degraus serão necessários?

- (A) 19 a 20 degraus, com espelho entre 16 e 18cm;
- (B) 18 a 19 degraus, com espelho entre 18 e 20cm;
- (C) 18 a 19 degraus, com espelho entre 16 e 18cm;
- (D) 15 a 17 degraus, com espelho entre 18 e 20cm;
- (E) 15 a 17 degraus, com espelho entre 16 e 18cm;
- 34. As escadas são elementos essenciais para o funcionamento dos edifícios. Além da questão do funcionamento, também consistem em importantes elementos de composição estética. No dimensionamento dos seus componentes, a relação entre os degraus e os espelhos interfere diretamente na acessibilidade e no conforto por parte dos usuários. Assim, para o delineamento das escadas, os estudos de Blondell geraram a seguinte equação:
	- (A) 2p+h= 64 (sendo h=altura do espelho e p=largura do piso do degrau e o valor 64 relacionado a largura de um passo simples na proporção humana).
	- (B) 2h+p= 62 a 64 (sendo h=espelho e p=piso do degrau e o valor 62 a 64 relacionado à condição das proporções humanas).
	- (C) 2h+p= 32 a 34 (sendo e=espelho e p=piso do degrau e o valor 62 a 64 relacionado à condição das proporções humanas).
	- (D) 2p+h= 32 a 34 (sendo e=espelho e p=piso do degrau e o valor 62 a 64 relacionado à condição das proporções humanas).
	- (E) 2h+2p= 62 a 64 (sendo e=espelho e p=piso do degrau e o valor 62 a 64 relacionado à condição das proporções humanas).
- 35. Relacione os termos utilizados para detalhes construtivos com as suas respectivas definições:

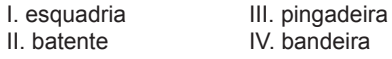

- 1- Conjunto de caixilhos que compõem o fechamento de um determinado vão da edificação
- 2- Folha fixa ou móvel situada na parte superior de portas e janelas, separada por uma travessa transversal;
- 3- Elemento fixo que guarnece o vão onde se prendem as folhas das portas ou janelas
- 4- Peça horizontal cuja superfície superior apresenta uma inclinação adequada, saindo do plano da janela, tendo por finalidade minimizar a infiltração de **água**
- (A) I-1, II-2, III-3, IV-4
- (B) I-1, II-3, III-4, IV-2 (C) I-2, II,1, III-3, IV-4 (D) I-1, II-4, III-2, IV-3 (E) I-1, II-3, III-2, IV-4
- 36. Relacione alguns detalhes construtivos do telhado com suas descrições e funções, respectivamente:

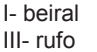

II- platibanda IV- calha

- 1- Parede acima da cobertura destinada a encobrir o telhado
- 2- Peça de arremate entre as telhas e a parede, para evitar infiltração de água
- 3- Cano que lembra um sulco destinado a receber as águas pluviais do telhado
- Distancia entre a parte externa da parede e a extremidade do telhado
- (A) I-1, II-2, III-3, IV-4
- (B) I-2, II-3, III-4, IV-1
- (C) I-2, II,1, III-4, IV-3
- (D) I-3, II-4, III-1, IV-2
- (E) I-4, II-1, III-2, IV-3
- 37. Observe a figura abaixo:

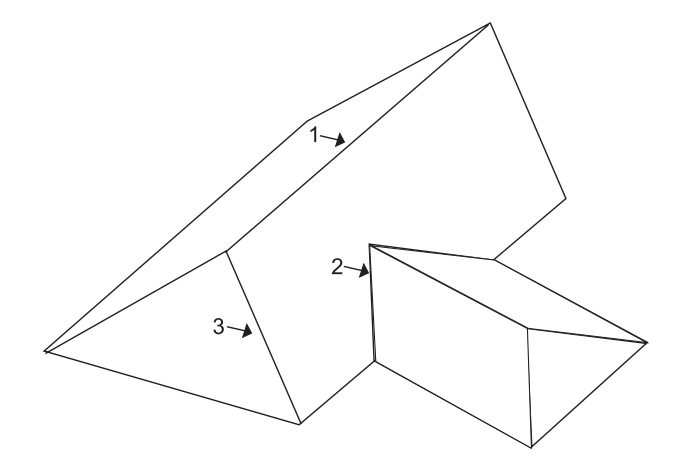

Na cobertura representada pelo desenho acima, os elementos indicados pelos números 1, 2 e 3 são, respectivamente:

- (A) Beiral, espigão e rincão
- (B) Espigão, rincão e beiral
- (C) Cumeeira, rincão e espigão
- (D) Rincão, beiral e espigão
- (E) Cumeeira, espigão e beiral
- 38. Observe a figura:

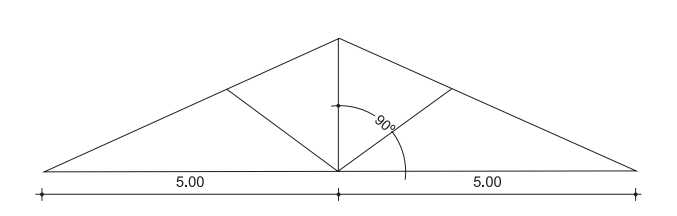

A figura acima representa uma tesoura de um telhado, com 30% de inclinação. Qual a altura do pendural?

- (A) 0,5m
- (B) 0,75m
- (C) 1,0m
- (D) 1,5m
- (E) 2,5m
- 39. Qual o desnível de uma calha de 15m de comprimento e 0,5% de caimento?
	- (A) 7,5cm
	- (B) 6,0cm
	- (C) 4,5cm
	- (D) 3,0cm
	- (E) 1,5cm
- 40. Uma piscina vai ser totalmente azulejada. Suas medidas são 2m de profundidade, 6m de comprimento, e 3m de largura. Então, qual é a área total a ser azulejada?
	- (A) 28m**²**
	- (B) 36m**²**
	- (C) 42m**²**
	- (D) 52m**²**
	- (E) 54m**²**
- 41. Em uma construção, as paredes de alvenaria, com 3,5m de altura, construídas com tijolos de 8 furos, de 20x20x10cm, fixados com argamassa, totalizam 80m lineares, já descontados os vazios das esquadrias e passagens. Qual o número de tijolos necessários para essa construção?
	- (A) 2.800
	- (B) 3.500
	- (C) 4.900
	- (D) 7.000
	- (E) 8.500
- 42. Considerando a NBR (Norma Técnica Brasileira) 9050/2004, quais as medidas da projeção no piso de uma pessoa utilizando cadeira de rodas?
	- (A) 0,90 x 1,10m
	- (B) 0,80 x 1,10m
	- (C) 0,90 x 1,20m
- (D) 0,80 x 1,20m
- (E) 0,70 x 1,20m
- 43. De acordo com a NBR (Norma Técnica Brasileira) 9050/2004, as medidas mínimas para um banheiro acessível são:
	- (A) 1,20 x 1,50m
	- (B) 1,10 x 1,70m
	- (C) 1,50 x 1,70m
	- (D) 1,10 x 1,20m
	- (E) 1,20 x 1,40m
- 44. Em relação a representação do símbolo internacional de acesso, assinale a alternativa **INCORRETA**:

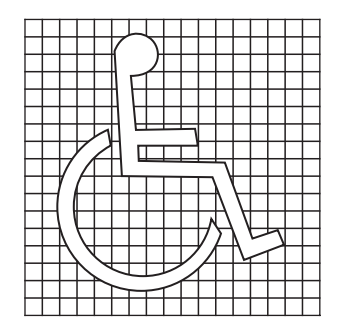

- (A) representação do símbolo internacional de acesso consiste em pictograma branco sobre fundo azul
- (B) Este símbolo pode, opcionalmente, ser representado em branco e preto
- (C) Este símbolo pode, opcionalmente, ser representado em azul e amarelo
- (D) Esta sinalização deve ser afixada em local visível ao público, sendo utilizada principalmente em áreas e vagas de estacionamentos, sanitários e entradas.
- (E) Os acessos que não apresentam condições de acessibilidade devem possuir informação visual indicando a localização do acesso mais próximo que atenda às condições estabelecidas da NBR (Normas Técnicas Brasileiras) 9050/2004.
- 45. Em relação à sinalização tátil do piso, assinale a afirmativa **INCORRETA**:
	- (A) A sinalização tátil no piso pode ser do tipo de alerta ou direcional.
	- (B) A sinalização tátil de alerta consiste em um conjunto de relevos tronco-cônicos.
	- (C) A textura da sinalização tátil direcional consiste em relevos lineares, regularmente dispostos.
	- (D) A sinalização tátil direcional deve ser instalada no sentido do deslocamento.
	- (E) A sinalização tátil deve ter cor e textura igual ao piso adjacente.
- 46. Em relação ao dimensionamento das rampas, assinale a afirmativa **INCORRETA**:
	- (A) Sempre que possível, as rampas devem ter inclinação até 8,33%.
	- (B) A NBR (Normas Técnicas Brasileiras) 9050/2004 estabelece que as rampas devem ter inclinação máxima de 10%, numa construção nova.
	- (C) A largura livre mínima recomendável para as rampas em rotas acessíveis é de 1,50m, sendo o mínimo admissível 1,20m.
	- (D) No início e no término da rampa devem ser previstos patamares com dimensão longitudinal mínima recomendável de 1,50m, sendo o mínimo admissível 1,20 m, além da área de circulação adjacente.
	- (E) Para o calculo da inclinação são necessários o comprimento da projeção horizontal e a altura do desnível.
- 47. Em relação às portas, para transposição de uma pessoa com cadeiras de roda, assinale a alternativa **INCORRETA**:
	- (A) As portas, inclusive de elevadores, devem ter um vão livre mínimo de 0,80 m e altura mínima de 2,10 m.
	- (B) As portas devem ter condições de serem abertas com um único movimento e suas maçanetas devem ser do tipo alavanca, instaladas a uma altura entre 0,90 m e 1,10 m.
	- (C) Em portas de correr ou sanfonadas é permitido o vão livre de 0,60m.
	- (D) Quando localizadas em rotas acessíveis, recomenda- -se que as portas tenham na sua parte inferior, inclusive no batente, revestimento resistente a impactos provocados por bengalas, muletas e cadeiras de rodas, até a altura de 0,40 m a partir do piso.
	- (E) As portas de sanitários, vestiários e quartos acessíveis em locais de hospedagem e de saúde devem ter um puxador horizontal.
- 48. Quanto ao estudo da ergonomia aplicada aos escritórios e

estações de trabalho, assinale a afirmativa **INCORRETA**:

- (A) Um funcionário sentado a sua mesa de trabalho os joelhos devem estar discretamente abaixo do quadril.
- (B) O descanso de braço da cadeira deve estar na altura do cotovelo.
- (C) Os assentos devem ter borda frontal arredondada.
- (D) Quando não puder ser definido a mesa de trabalho ajustável, este será um plano horizontal a 0,90m (noventa centímetros) do piso.
- (E) A iluminação geral não deve ser uniformemente distribuída e difusa.
- 49. A altura do tampo fixo de mesa para o monitor de microcomputador deve atender ao seguinte intervalo:
	- (A) entre 62 e 65cm
	- (B) entre 65 e 72cm
	- (C) entre 72 e 75cm
	- (D) entre 80 e 90cm
	- (E) entre 90 e 98cm
- 50. Atualmente, no projeto de ambiente de trabalho para atendimento ao público, tem-se utilizado os do tipo aberto, também chamado de planejados ou "*landscape office*". A opção que **NÃO** corresponde a uma das características deste tipo de ambiente de trabalho é:
	- (A) Postos de trabalho separados por divisórias baixas, sem portas
	- (B) Permitem uma redução de 40 a 50% no espaço necessário em comparação com o escritório tradicional
	- (C) Facilitam a mudança de layout
	- (D) Facilitam a comunicação
	- (E) Permitem grande privacidade